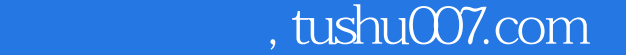

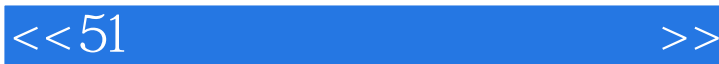

 $<<51$   $>>$ 

- 13 ISBN 9787811244830
- 10 ISBN 7811244837

出版时间:2009-2

 $(2009-02)$ 

页数:239

PDF

更多资源请访问:http://www.tushu007.com

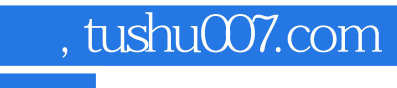

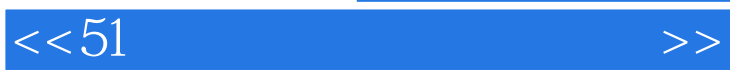

, tushu007.com

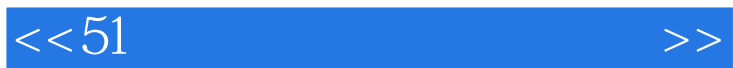

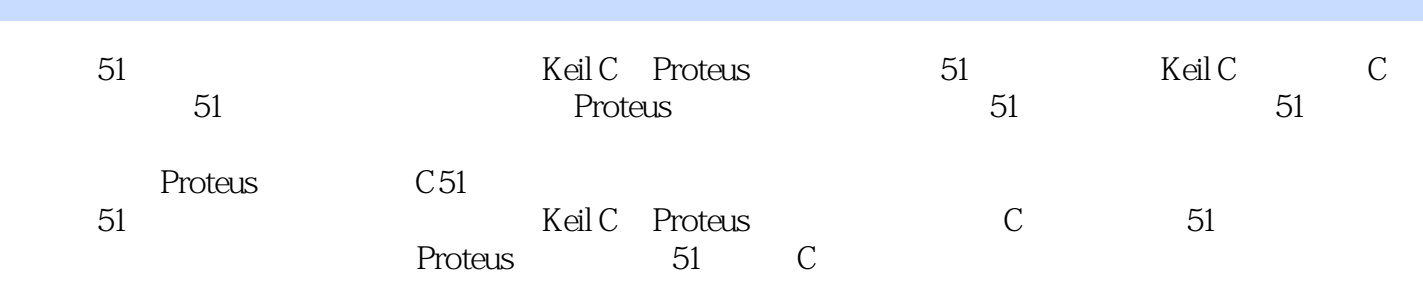

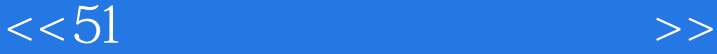

1 51 11.1 51 21.1.1 21.1.2 CPU 31.2 51 81.351 91.31 ROM101.32 RAM101.451 时序141.4.1 51单片机的时序信号141.4.2 CPU取指/执行时序151.4.3 访问外部ROM和RAM的时序161.5 51 / 181.5.1 PO 181.5.2 P1 201.5.3 P2 201.5.4 P3 21.5.5 221.651  $221.61$   $231.62$   $241.63$   $251.64$   $271.65$  $281.751$  /  $281.7.1$  /  $281.7.2$  /  $301.7.3$  /  $--8051$   $331.851$   $351.81$  $351.82$  371.8.3 38 140 2 C KeilC412.1 412.2C51 432.3 KeilC 442.3.1 μ Vision3 442.3.2μVision3 442.3.3μVision3 512.4 KeilC 532.4.1  $532.4.2$   $542.4.3$   $562.5$  C51  $572.51$  $572.5.2$  612.5.3 662.5.4 672.5.5 I/O / 682.5.6 692.5.7 C51 712.6 KeilC 51 762.6.1 C51 法762.6.2 C51编写定时器中断处理函数实例772.6.3 C51编写外部中断处理函数实例782.7 编写KeilC程序 812.7.1 812.7.2 82 283 3 Proteus 853.1 Proteus 853.2 ProteusISIS863.3ProteusISIS 863.3.1 863.3.2 873.3.3  $883.4$   $903.41$   $903.42$   $903.43$  $903.44$   $923.45$   $933.46$   $943.47$   $943.48$ 953.4.9 963.5 Proteus KeilC 983.5.1 Proteus KeilC 983.5.2 Proteus KeilC $10036$  ProteusVSM  $102361$   $102362$   $102363$  $1033.64$   $1033.65$   $1043.66$   $1043.7$   $11033.7.1$  $1063.7.2$  1093.7.3  $1133.7.4$  1153.8 21173.8.1 1183.8.2 1203.8.3 121 3121 4 Proteus 1244.1 8051 PID 1264.1.1  $1264.1.2$   $1264.1.3$   $1284.1.4$  PID 1314.2 PID / 1334.2.1 LED 1344.2.2 LED 1354.2.3 PID LED 1374.2.4 1414.2.5 PID Proteus 1434.3 A/D D/A PID 1484.3.1 A/D 1484.3.2 D/A  $1584.4$  PID  $1664.4$  1 PID  $A/D$   $1664.42$ PID A/D 1674.4.3 PID A/D 1704.5  $1724.5.1$   $1734.5.2$   $1744.5.3$   $1794.5.4$ 1804.6 PID 1824.6.1 1824.6.1 1824.6.2 PID  $184463$   $186464$   $188465$ ADC0808 1894.7 8051 1914.7.1 1924.7.2 1944.7.3 8051 1954.7.4 8051 1994.7.5 0 I/O 2054.8 PID / 2084.8.1 PC 2084.8.1 PC Proteus acea 2094.8.3 PID PC 2134.8.4 2144.9 PID 2144.9 PID 2154.9.3 PID 2204.9.4 PID 221 4225 A 51 227 B 8255A 232 C / 237 240

, tushu007.com

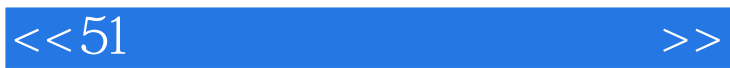

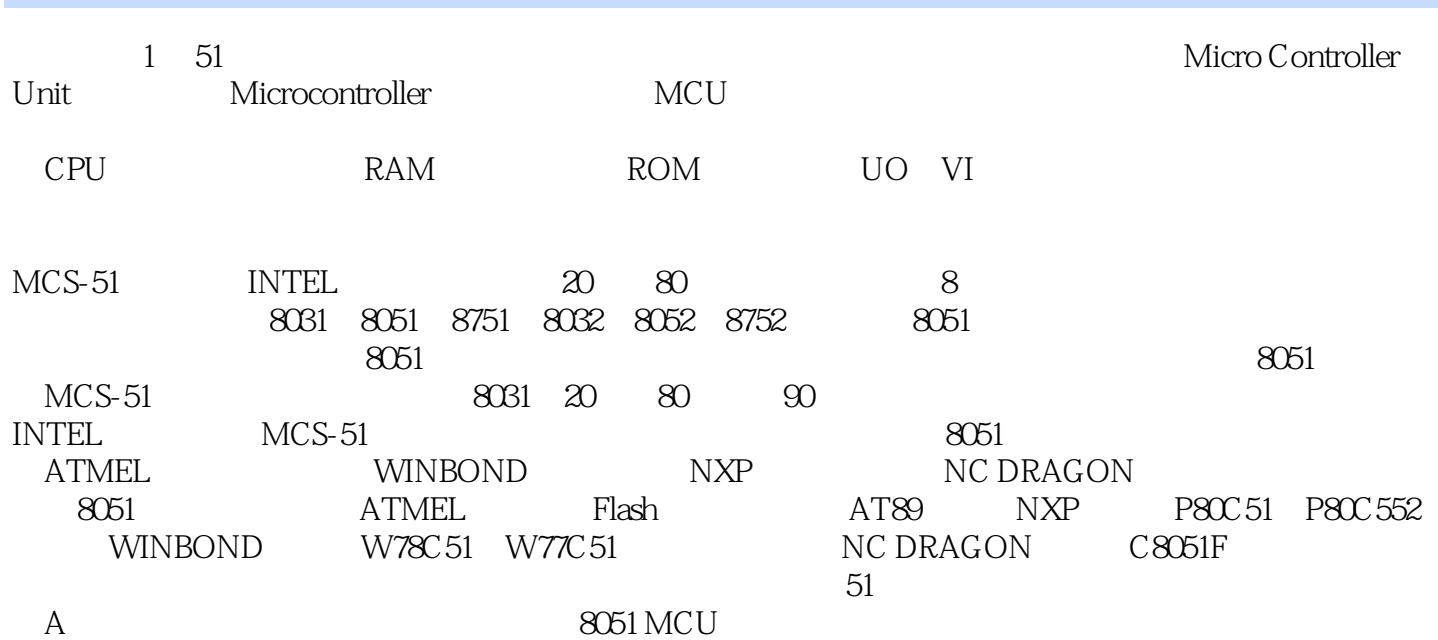

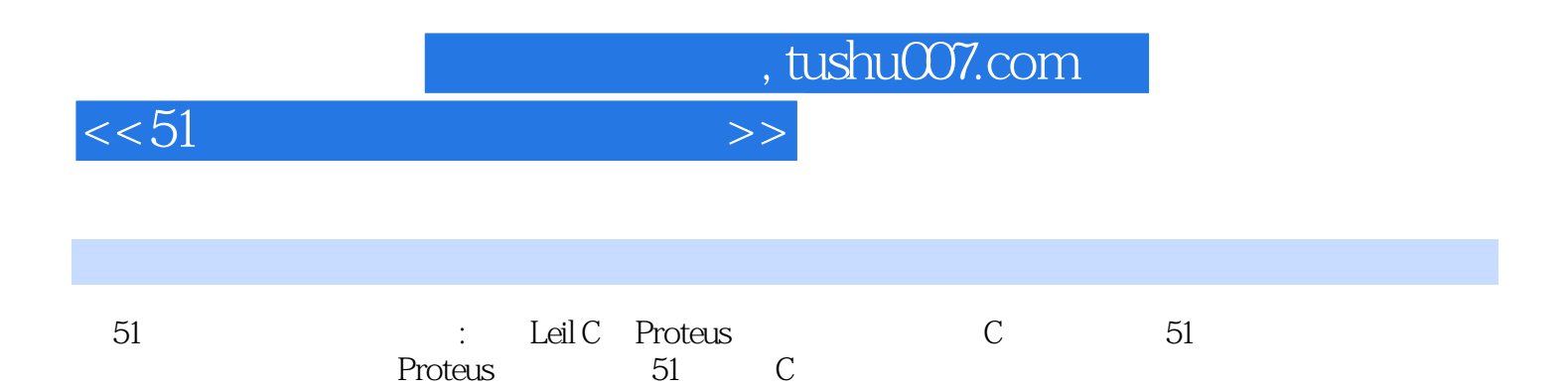

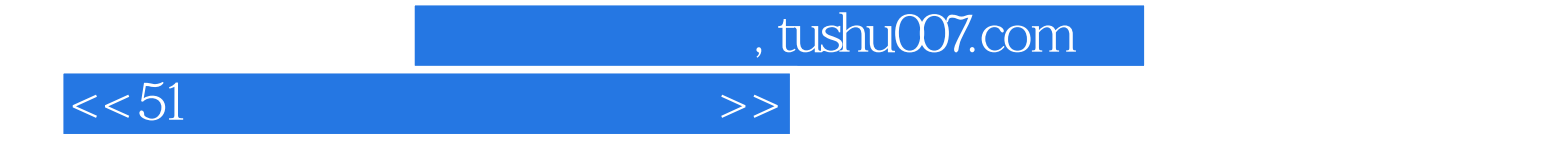

本站所提供下载的PDF图书仅提供预览和简介,请支持正版图书。

更多资源请访问:http://www.tushu007.com